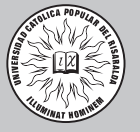

# LA LUDICA EN LA INVESTIGACIÓN DE OPERACIONES. El caso del fabricante y el transportador<sup>1</sup>

La mente del hombre, una vez que se ha dilatado con una nueva idea, nunca regresa a sus dimensiones anteriores.

Holmes Rubén Darío Medina Rivera Tito Morales Pinzón

#### **SINTESIS**

En los planes de estudio de las ingenierías y programas que hacen parte de las ciencias económicas y administrativas, existe un componente fundamental para resolver problemas y tomar decisiones por medio de métodos científicos, llamado Investigación de Operaciones, que a pesar de su importancia, no parece tener buena acogida entre los estudiantes. En el presente trabajo, se da una guía de cómo construir con los estudiantes el concepto de programación lineal y programación lineal entera mediante una práctica lúdica, atendiendo al concepto de modelo icónico y modelo simbólico.

#### DESCRIPTORES:

Programación lineal, programación entera, lúdica, modelo icónico, modelo matemático.

### INTRODUCCIÓN

Existe un conjunto de conocimientos que involucran procedimientos cuantitativos para la toma de decisiones tales como la programación lineal y entera, programación de proyectos (PERT/CPM), modelos de inventarios, modelos de líneas de espera, análisis de decisiones, programación de metas, pronósticos, modelos de procesos de Markov,

#### ABSTRACT

In the study plans for Engineering programs and the ones from the programs that are part of the economical and administrative sciences, there is a fundamental component to solve problems and taking decisions by means of scientific methods called the "Investigation of Operations", Although it is very important, it does not seem to be important enough for the students. So, the present paper is a guide about how to construct with the students a concept of lineal program and entire lineal program, by means of an entertained practice, focusing of iconic and symbolical concepts.

#### DESCRIPTORS:

Lineal program, entire program, entertainment, iconic model, mathematical model.

además de la simulación por computadora entre otros. A este conjunto de métodos se le conoce como Investigación de Operaciones, la cual, según Hillier y Lieberman (1982) "se aplica a problemas que tienen que ver con la forma de conducir y coordinar las operaciones o actividades dentro de una organización".

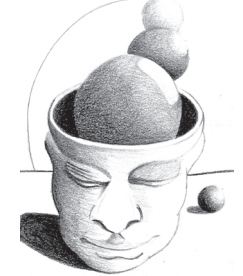

<sup>1</sup> Este artículo es el resultado de una práctica realizada en la asignatura Investigación de Operaciones de la maestría Investigación Operativa y Estadística de la Universidad Tecnológica de Pereira. En el artículo se recoge la experiencia de un trabajo realizado en la clase dirigida por el profesor Cesar Jaramillo, quien proporcionó material didáctico para buscar una solución empírica a una situación determinada, lo que generó una serie de preguntas y reflexiones frente a la forma de acercarnos al conocimiento de la programación lineal.

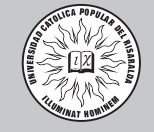

áginas No. 74

> Al reflexionar sobre la importancia de la Investigación de Operaciones y sus aplicaciones en innumerables situaciones de tipo social, empresarial, económico y político entre otros, nos preguntamos si existen métodos y técnicas de enseñanza actualizadas que permitan una aprehensión y comprensión del conocimiento, es decir, si en realidad existe un conocimiento del contenido didáctico. ¿Cuál es este conocimiento, una vez que se dominan las técnicas matemáticas?, ¿Cómo resumirlo y hacerlo útil e interesante para los futuros profesionales? ¿Qué tipo de situaciones didácticas se pueden utilizar para la enseñanza del contenido didáctico, si se quiere ser consecuente con los principios constructivistas del aprendizaje, con la importancia de la interacción social y del trabajo en grupo de los estudiantes?

> A partir de lo anterior, se propone una práctica con un grupo de estudiantes y el acompañamiento del profesor, para resolver un caso de aplicación que los conduzca a la construcción de conceptos básicos sobre programación lineal. A medida que los estudiantes realizan varios ensayos tratando de encontrar la solución más conveniente al problema planteado, el profesor formula una serie de cuestionamientos a cada una de las soluciones que los estu-

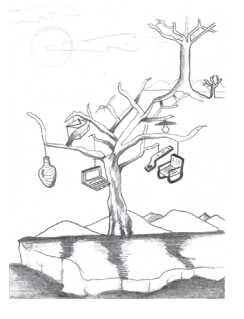

diantes plantean. Finalmente en plenaria se discuten los resultados y se contrastan con el obtenido por el método matemático, reflexionando frente al proceso y los resultados de la práctica, pretendiendo así, despertar el interés por la materia de forma sencilla y aplicada, además de generar discusiones que de una u otra forma, nos lleven a contrastar los cuestionamientos anteriores; es decir, si la enseñanza de la investigación de operaciones debe hacerse sólo desde el punto de vista matemático o si en realidad la didáctica debe poseer un alto contenido lúdico.

## **JUSTIFICACIÓN**

Materializar con ejemplos concretos los conceptos básicos de cómo construir un modelo icónico o matemático<sup>2</sup>, que represente de manera aproximada una situación real o hipotética, con el fin de tomar decisiones "optimas"

## **OBJETIVOS**

- · Observar la capacidad que tienen los estudiantes para resolver un caso típico de combinación de productos a fabricar, maximizando utilidades.
- · Conocer los procedimientos y herramientas utilizadas

<sup>2</sup> En términos de modelado, la replica a escala de un aeroplano constituye un ejemplo de modelo icónico, mientras que aquellas representaciones a partir de símbolos o expresiones matemáticas se conocen como modelos matemáticos.

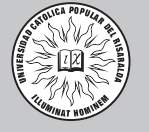

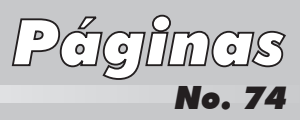

intuitivamente para la solución de problemas.

- · Poner al alcance del estudiante los elementos necesarios para que pueda deducir la importancia de la Investigación de Operaciones.
- · Utilizar algunas ayudas computacionales para la solución de problemas de Investigación de Operaciones.

## METODOLOGÍA

Alumnos: Puesto que la actividad no introduce conceptos avanzados de Investigación de Operaciones, el proyecto puede ser adecuado para alumnos a nivel de Pregrado.

Se empieza con un breve comentario acerca de los usos y aplicaciones de la programación lineal; luego se presenta el caso ficticio de la empresa "Bambucor". Esta empresa es la más importante productora de muebles del país, y ha decidido aumentar su portafolio de productos quedando compuesto por mesas, sillas, camas y bibliotecas.

A continuación se muestra un modelo icónico para dar idea de la situación. Aquí se presenta el tipo y cantidad de fichas requeridas (las fichas corresponden a las piezas de un juego de LEGO) para construir cada tipo de producto, con su respectiva utilidad y peso en kilogramos del mueble. Esta última variable (peso en Kg), la tendremos en cuenta mas adelante para analizar el caso del transporte.

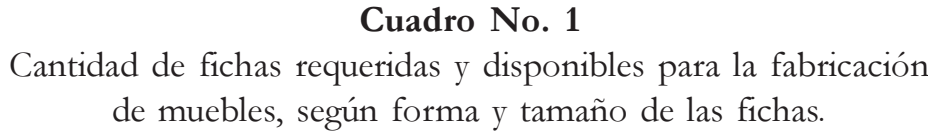

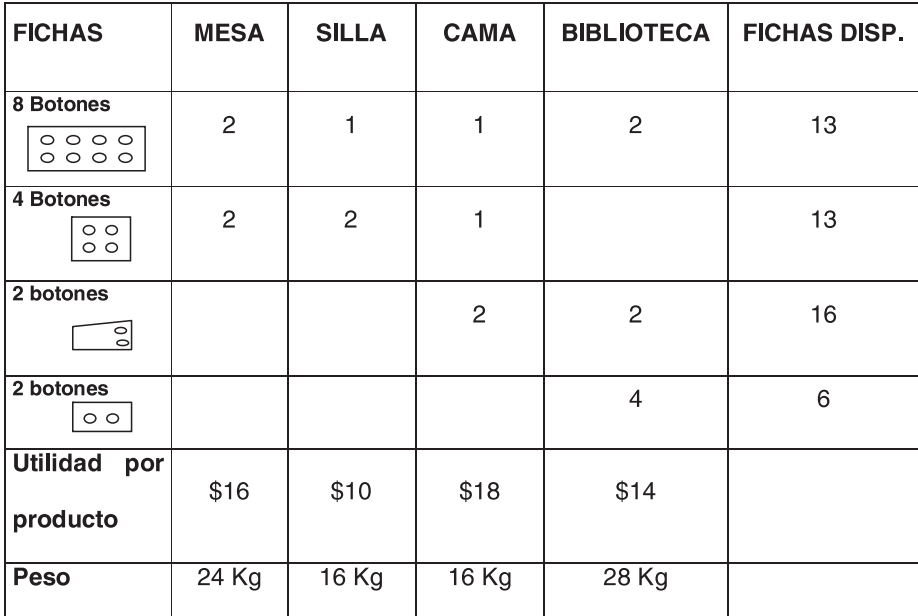

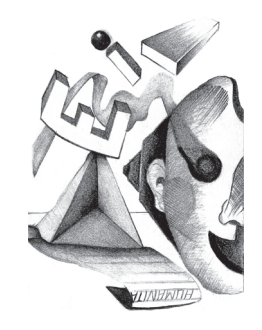

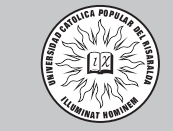

áginas No. 74

> Los planos para la construcción de las mesas, sillas, camas y bibliotecas es el siguiente:

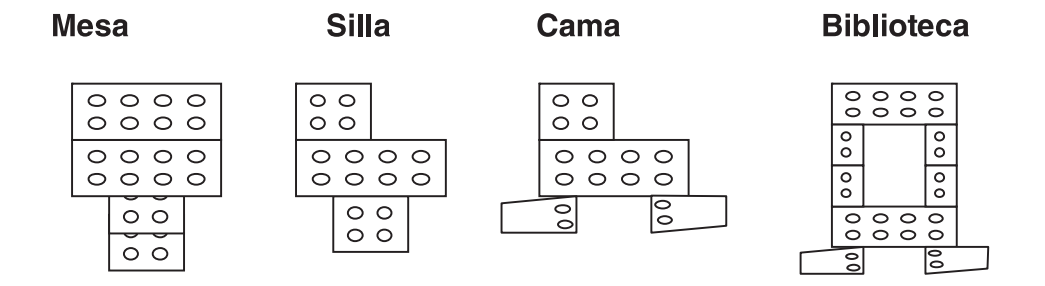

Se sugiere dar inicio al ejercicio con preguntas como las siguientes y realizar en clase una discusión colectiva.

¿Cuánto producir de cada mueble, si lo que se pretende es maximizar la utilidad total?

## LOS DATOS

Los datos son producidos como resultado del experimento que será realizado por los estudiantes en grupos de trabajo. Se le proporciona a cada grupo el número de fichas y sus especificaciones de acuerdo a lo mostrado en el icónico anterior. Una vez que los alumnos han realizado el experimento tendrán diferentes resultados. Para nuestro caso particular, se tomaron las fichas y se clasificaron según forma y tamaño; posteriormente, se hizo un análisis de la cantidad que se podía construir para cada uno de los productos, teniendo en cuenta las fichas sobrantes. De acuerdo a lo anterior, a partir de pruebas de en-

sayo y error, estuvimos de acuerdo en que la solución que mejor se ajustaba a nuestros requerimientos era la siguiente:

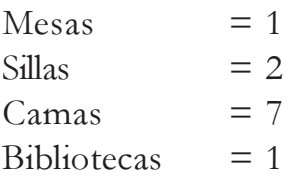

Lo que arroja una utilidad de \$176 y un sobrante de 2 fichas pequeñas en inventario.

## PREGUNTAS, ACTIVIDADES Y GESTIÓN DE LA CLASE

Cuando todos los alumnos han finalizado la realización del experimento se puede plantear preguntas similares a:

¿Cuál debería ser la producción realmente óptima para maximizar la utilidad?

Se dejará algún tiempo para pensar y a continuación se organiza una discusión colectiva. Seguramente se encontrarán varias soluciones que

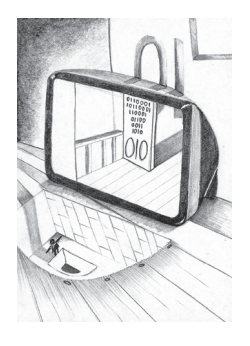

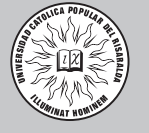

maximizan la utilidad, por lo cuál se analizan otros factores que puedan justificar mejor la solución.

Pero, *jqué pasa si obtenemos 2 mesas* y 8 camas, que también nos dan una utilidad de \$176?

Revisando los resultados obtenidos, se puede realizar una comparación, donde se analizan las secuencias simuladas, teniendo en cuenta para cada serie las fichas sobrantes. Esto podría darnos una pequeña luz sobre cuál respuesta puede ser entre ellas la mejor.

Luego de tal análisis grupal, el pro-

fesor ayuda a los estudiantes a plantear el problema utilizando un modelo simbólico, haciendo ver la utilidad de plantear los problemas desde la programación lineal.

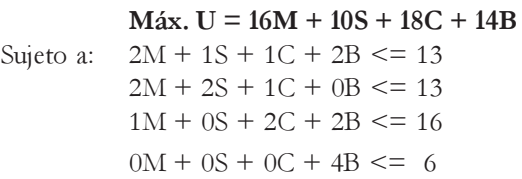

Ahora, con el modelo planteado, vamos a ver cómo son las soluciones que se pueden obtener utilizando la ayuda de la computadora. En este caso se utilizará la hoja de cálculo "Excel" y el programa Storm.

## RESULTADOS OBTENIDOS CON EXCEL

Cuadro No 2. Datos específicos del problema FÁBRICA DE MUEBLES

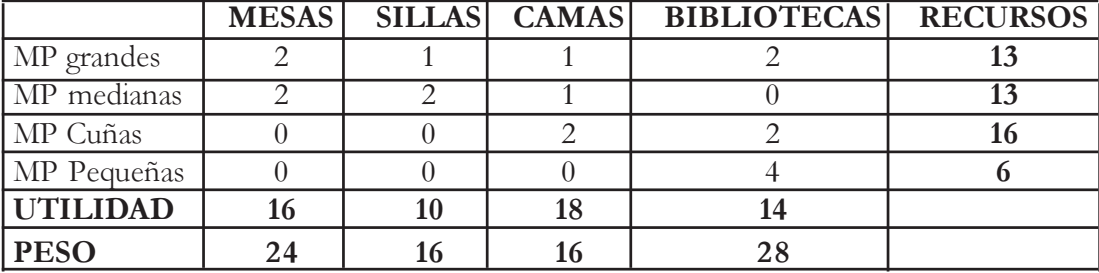

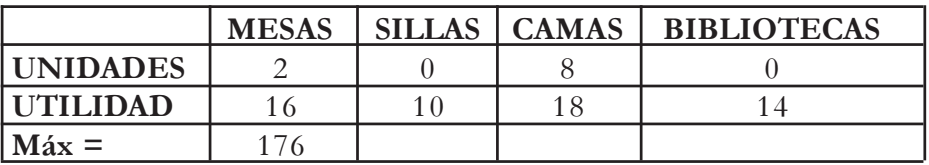

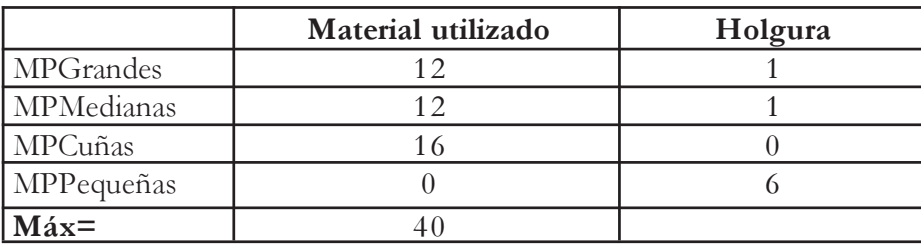

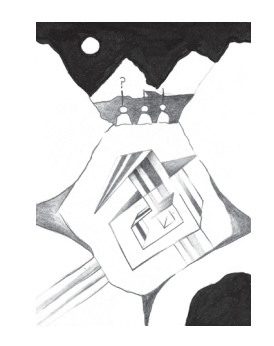

iginas No. 74

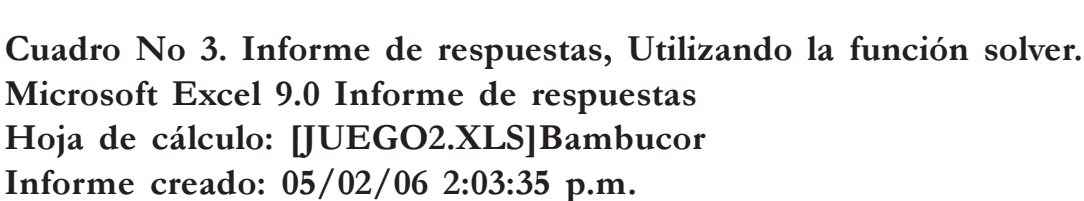

Celda objetivo (Máximo)

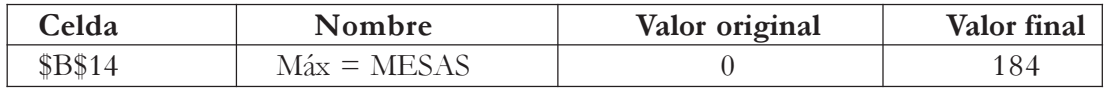

Celdas cambiantes

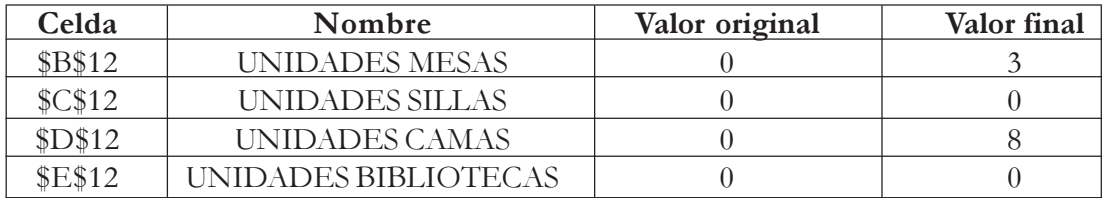

Restricciones

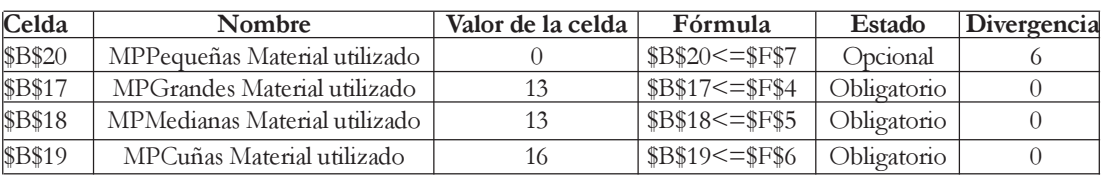

En el cuadro No2, se muestra la hoja de cálculo con los datos específicos del problema, la función de maximización y las restricciones. En el cuadro No 3 (informe de respuestas), aparecen los resultados de las cantidades de los productos a fabricar que proporcionan la utilidad óptima, además se muestra el número de fichas sobrantes según su tipo.

 Seguidamente, se calculan los resultados utilizando un software dedicado principalmente a la solución de este tipo de problemas, llamado Storm (Fig1)

Fig. 1. Pantalla inicial del software STORM.

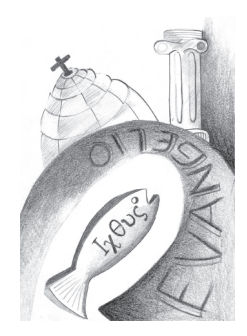

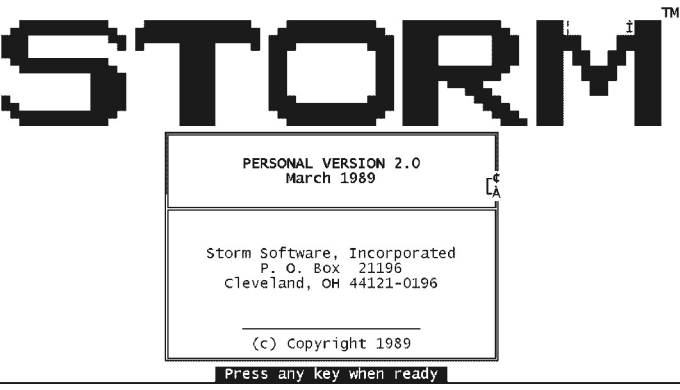

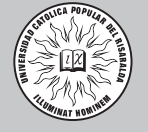

Teniendo en cuenta las restricciones de "programación entera" que se deben hacer a las variables del

problema, el software presenta los cuadros con los siguientes valores:

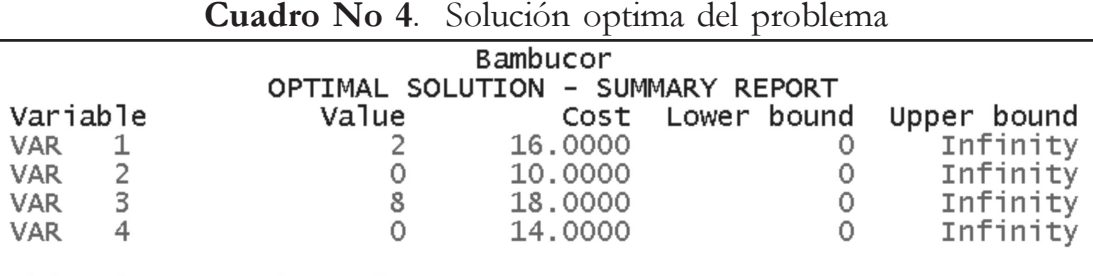

Objective Function Value =  $176$ 

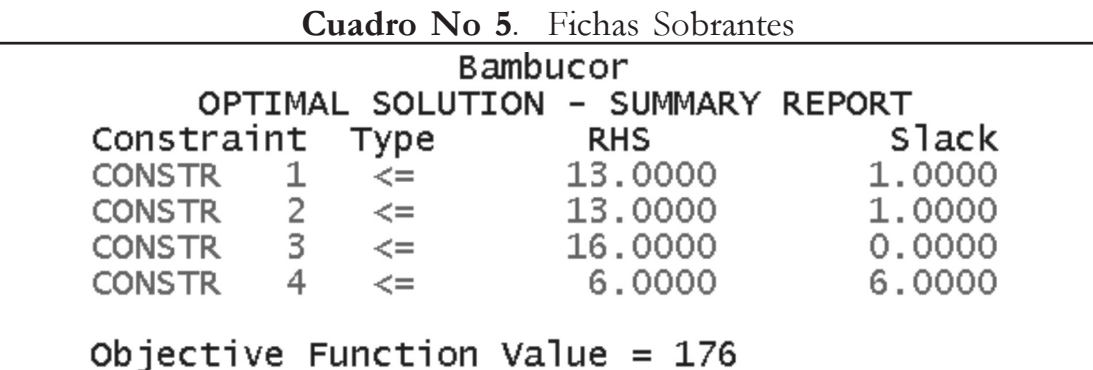

La solución óptima del problema se muestra en el cuadro No 4.

El cuadro No 5, al igual que la hoja de cálculo, muestra la cantidad de fichas sobrantes.

Haciendo una observación y comparación de los resultados obtenidos, vemos que la solución proporcionada por los programas de computación es similar, ambos sugieren la construcción de ocho camas, pero presentan diferencia en el número de mesas a producir, ya que la hoja de cálculo al aproximar los resultados no tiene en cuenta las restricciones; siendo esta situación de cuidado, ya que esto puede generar incongruencias con relación a la utilización de materiales.

Ante tal situación, el Storm es más confiable, ya que tiene en cuenta casos de programación entera.

Discutiendo las soluciones encontradas por el grupo, de manera "empírica" con relación a la del software (Storm), vemos que las utilidades óptimas esperadas son iguales pero con cantidad de productos diferentes; tal diferencia se debe a que el

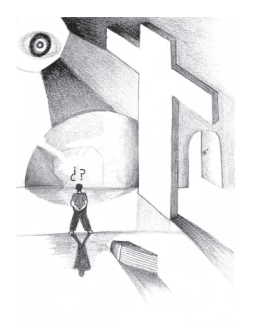

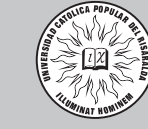

ÍGIMAS No. 74

> grupo, además de maximizar las utilidades, siempre tuvo en cuenta optimizar la utilización de los recursos disponibles.

> ¿En que medida se hace importante para una empresa tener en cuenta además de la maximización de la utilidad, la mejor utilización del recurso (materia prima, mano de obra y maquinaria)?

Luego de tener una producción óptima, se ha llamado un camión de transporte, que produce una ganancia de \$10 por cada kilo que transporta. El camión tiene una capacidad máxima de 100 Kg  $\zeta$ Qué muebles cargar y cuántos de cada uno, buscando maximizar el flete?

Teniendo en cuenta los pesos de los muebles, los cuales aparecen en el cuadro No. 1, se procedió a realizar las combinaciones de los productos buscando transportar la mayor cantidad posible de estos, buscando que el peso total no excediera los 100 Kg.

El resultado del análisis fue el siguiente: Se deben hacer dos viajes:

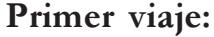

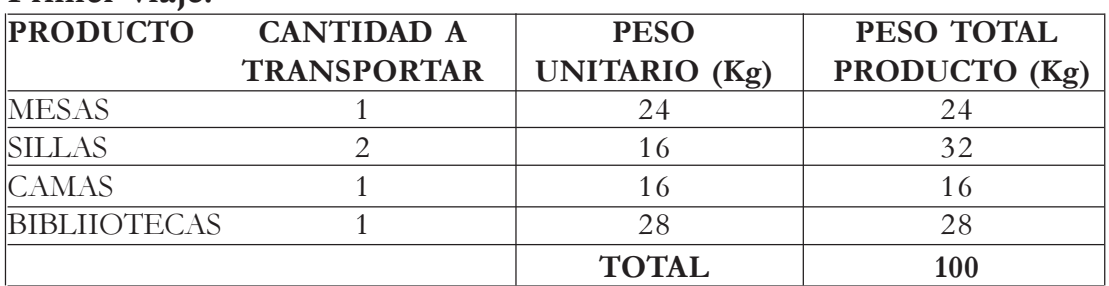

#### Segundo viaje:

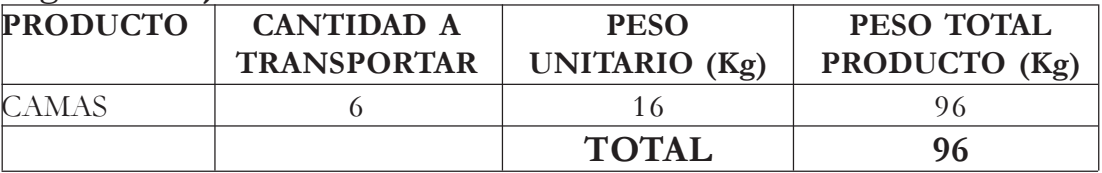

Luego del análisis grupal, de igual forma que en el punto anterior, el profesor ayuda a los estudiantes a plantear el problema utilizando un modelo simbólico, tratando de encontrar otras posibles soluciones que probablemente no se tuvieron en cuenta cuando se realizó de manera empírica.

#### Máx.  $P = 240M + 160S + 160C + 280B$

Sujeto a: 24M+16S+16C+28B<=100

 $M \leq 1$  $S \leq 2$  $C \leq 7$  $B \leq 1$ 

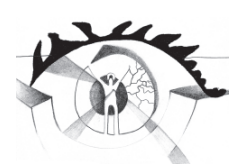

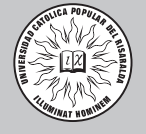

Ahora, con el modelo planteado, vamos a ver cómo son las soluciones que se pueden obtener utilizando la ayuda de la computadora. En este caso se utilizará el programa Storm.

El cuadro siguiente muestra los datos correspondientes a la función objetivo y a las restricciones tenidas en cuenta para la maximización de las utilidades.

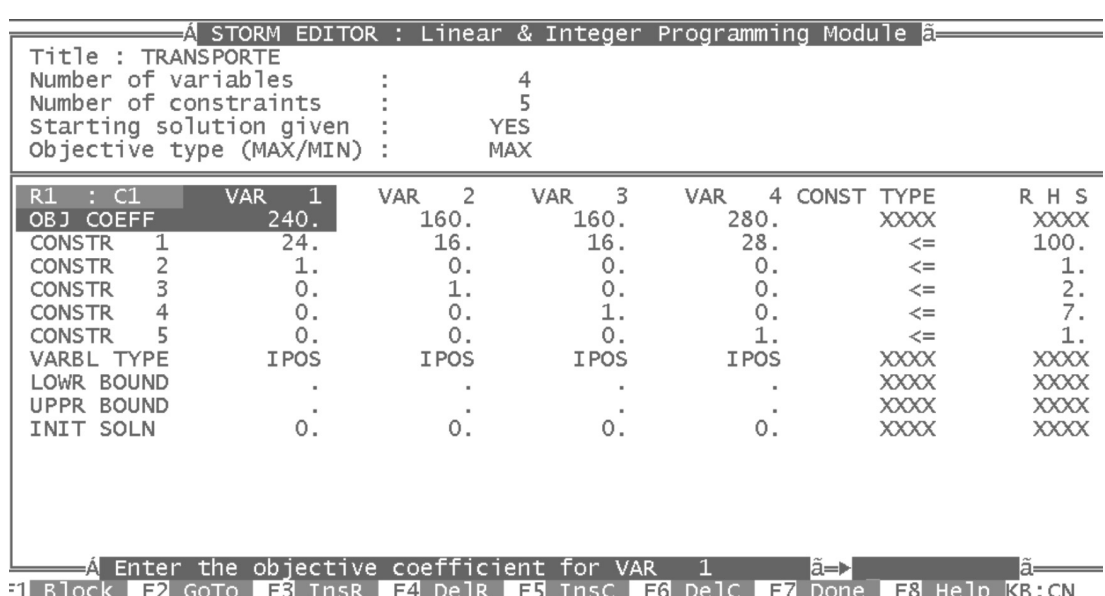

#### Cuadro No 6

#### Cuadro No. 7

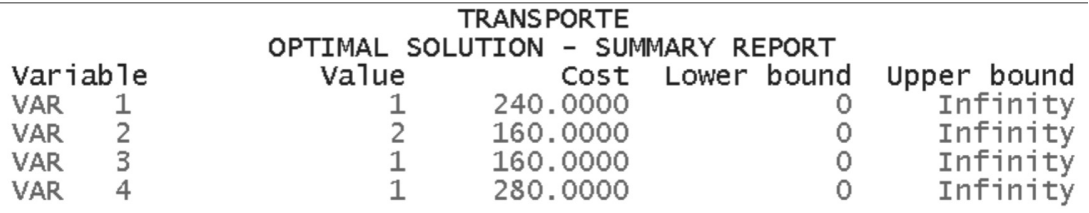

Objective Function Value =  $1000$ 

#### Cuadro No. 8

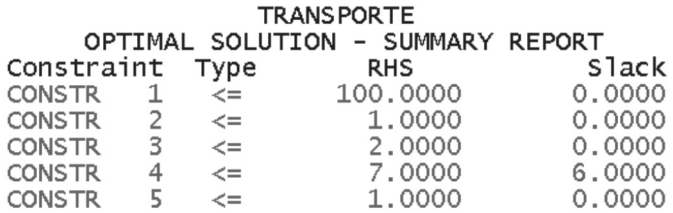

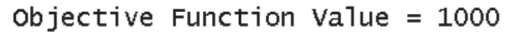

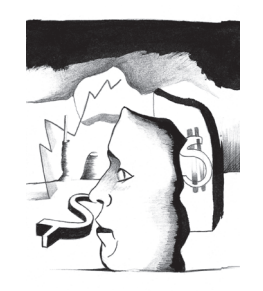

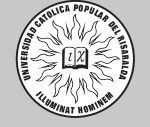

áginas No. 74

> La solución óptima del problema se muestra en el cuadro No 7.

> El cuadro No 8, al igual que la hoja de cálculo, muestra la cantidad de productos pendientes por transportar, los cuales corresponden a camas.

> Al comparar las respuestas del software con las obtenidas por el grupo se observa que la selección de los productos que maximizan las utilidades del transportador son los mismos.

> Es importante dejar claro que para el fabricante puede resultar mejor enviar en el primer viaje 3 camas en vez de 2 sillas y una cama, ya que la cama deja 8 pesos más de utilidad que la silla y pesan lo mismo.

> Ahora revisemos la forma de transportar el producto restante correspondiente a 6 camas cuyo peso total es de 96 Kg y produciría una utilidad de 960 pesos.

## ¿Qué conflicto surge?

El resultado óptimo para el fabricante y transportador no son los mismos, esto debido a:

- El transportador dejaría de ganar 40 pesos, si cobrara por kilos transportados.
- El fabricante tendría que pagar 40 pesos de más si se cobrara por viaje.

Para resolver estos tipos de situaciones se debe plantear una solución GANA – GANA , en la cual se planteen acciones que lleven a resolver el conflicto.

## **CONCLUSIONES**

- 1.Es importante destacar la rapidez con que se obtiene la solución de un problema mediante el uso del software; no obstante, se debe ser cauteloso al asumir los resultados proporcionados por el software, ya que como quien dice "garbage in, garbage out", si "basura entras, basura sale".
- 2.Cuando se realizó el ejercicio, de manera grupal no sólo se pensó en la maximización de la utilidad, sino también, en el mejor aprovechamiento de los recursos; aspecto que no tuvo en cuenta la computadora, ya que no se le suministró tal restricción.
- 3.Las personas, entidades u organizaciones, eligen soluciones óptimas de acuerdo a los intereses que se tengan en un determinado caso.
- 4.Cuando se quieren obtener soluciones óptimas que requieren de una relación CLIENTE – PRO-VEEDOR, se debe llegar a un acuerdo de las partes, en el cual se

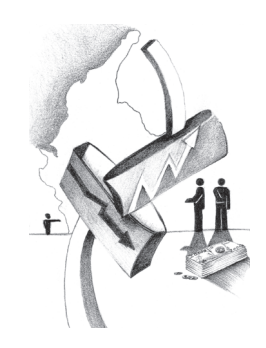

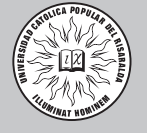

plantee solución GANA -GANA

5.Desde el punto de vista metodológico, se puede decir, que cuando el estudiante se enfrenta a una situación y la analiza con detenimiento sin tener un cono-

cimiento básico en Investigación de Operaciones, se le facilita el planteamiento de esta situación y la interpretación de resultados, al momento de utilizar métodos y herramientas de Investigación de Operaciones.

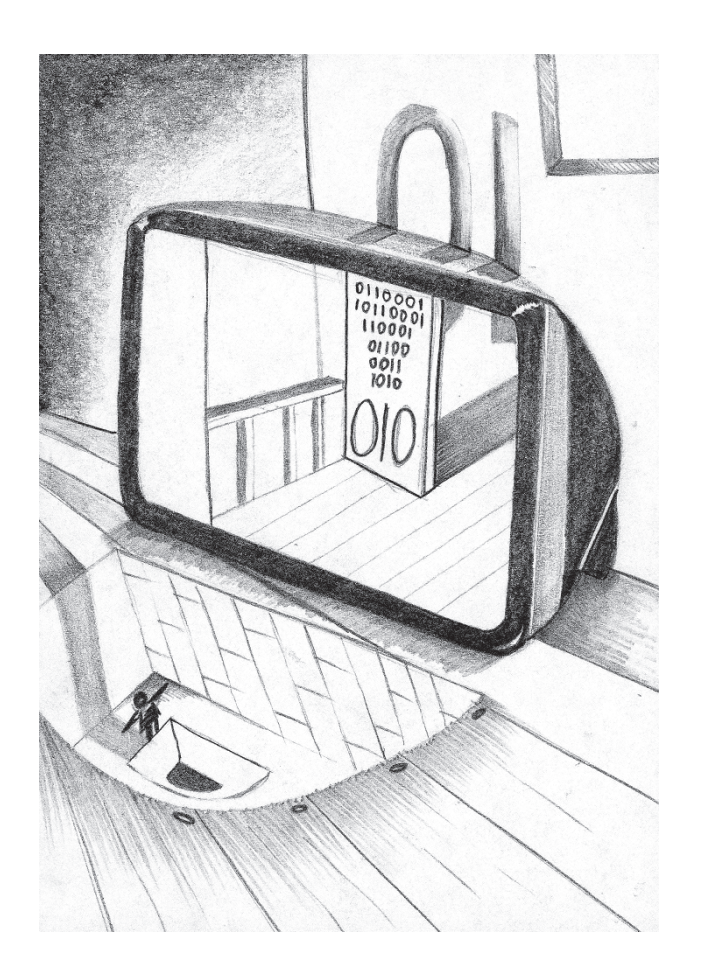

#### BIBLIOGRAFIA

ANDERSON, David R, SWEENEY, Dennis y WILLIAMS, Thomas A. Métodos Cuantitativos para los negocios. Séptima edición. Trad. Gabriel Sánchez Garcia. México: editorial Thomson editores, 1999. 834 p.

HILLIER, Frederick y LIEBERMAN, Gerarld J. Introducción a la investigación de operaciones. Tercera Edición. Trad. José H. Pérez Castellanos y otros. México: editorial Mc Graw Hill, 1982. 833 p.

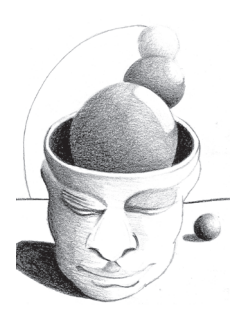